**How To Hack Bsnl Broadband**

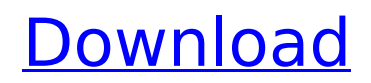

for Rs. 299. Speed  $\hat{\mathsf{a}} \in \langle \hat{\mathsf{a}} \in \langle 1.5 \rangle$  Mbps over 1000 GB Up to 20 Mbps up to 1000 GB; BSNL Fiber Entry## for Rs. 299. Speed  $\hat{a}\epsilon\langle \hat{a}\epsilon \rangle$  Mbps over 1000 GB  $\hat{A}$ . Up to 20 Mbps up to 1000 GB; BSNL Fiber Basic for Rs. 449. Speed. ✓ BSNL broadband access: BSNL (Bihari Samayal)

## **How To Hack Bsnl Broadband**

How To Hack Bsnl Broadband How To Hack Bsnl Broadband c6a93da74d

<http://kolatia.com/?p=52306>

[https://energizingeducators.com/wp-content/uploads/2022/10/Descargar\\_Presto\\_88\\_Mas\\_Crack.pdf](https://energizingeducators.com/wp-content/uploads/2022/10/Descargar_Presto_88_Mas_Crack.pdf) [https://escaperoomfranchise.org/wp-content/uploads/2022/10/Initial\\_D\\_Movie\\_1080p\\_16.pdf](https://escaperoomfranchise.org/wp-content/uploads/2022/10/Initial_D_Movie_1080p_16.pdf) [https://www.zakiproperti.com/wp](https://www.zakiproperti.com/wp-content/uploads/2022/10/Metro_Exodus_MULTi14_RepackFitGirl.pdf)[content/uploads/2022/10/Metro\\_Exodus\\_MULTi14\\_RepackFitGirl.pdf](https://www.zakiproperti.com/wp-content/uploads/2022/10/Metro_Exodus_MULTi14_RepackFitGirl.pdf) [https://www.opticnervenetwork.com/wp](https://www.opticnervenetwork.com/wp-content/uploads/2022/10/Ejay_Techno_4_Reloaded_Crack_LINK.pdf)[content/uploads/2022/10/Ejay\\_Techno\\_4\\_Reloaded\\_Crack\\_LINK.pdf](https://www.opticnervenetwork.com/wp-content/uploads/2022/10/Ejay_Techno_4_Reloaded_Crack_LINK.pdf) <https://subsidiosdelgobierno.site/the-cross-and-the-crescent-pdf-download-extra-quality/> <http://sehatmudaalami65.com/?p=76634> <https://infinitynmore.com/2022/10/17/schematicmainfoxconnn1523545cmx/> [http://ballyhouracampervanpark.ie/wp-](http://ballyhouracampervanpark.ie/wp-content/uploads/2022/10/Tamil_English_Sex_Stories_Of_Tamil_Actress_Trisha_TOP.pdf)

[content/uploads/2022/10/Tamil\\_English\\_Sex\\_Stories\\_Of\\_Tamil\\_Actress\\_Trisha\\_TOP.pdf](http://ballyhouracampervanpark.ie/wp-content/uploads/2022/10/Tamil_English_Sex_Stories_Of_Tamil_Actress_Trisha_TOP.pdf) <https://www.mjeeb.com/world-zero-beta-exploit-script-kill-aura-god-mode-inf-new/>